María Dolores Acosta Vigil Jerónimo Alaminos Prats Camilo Aparicio del Prado Salvador Villegas Barranco

Profesores del Departamento de Análisis Matemático de la Universidad de Granada

# Aproximaciones del número π

# **Introducción**

En esta práctica hacemos un cálculo efectivo que permite aproximar el valor de π, quizás el número irracional más estudiado y que aparece en los lugares más insospechados de cualquier disciplina matemática.

En primer lugar, recordemos que definimos el número  $\pi$  como la longitud de una semicircunferencia de radio unidad. Debe quedar claro que esto es precisamente una definición y no una propiedad de este número. Por lo tanto, afirmaciones como que la longitud de una circunferencia de radio 1 vale 2*π* son equiparables a otras del tipo "Un kilometro tiene mil metros". ´ Otra cosa bien diferente será cuando esta constante  $\pi$  aparezca en otras fórmulas matemáticas. Por ejemplo, no es evidente que la superficie de un círculo de radio unidad sea precisamente *π*. Es posible obtener este resultado utilizando herramientas relativamente básicas del Análisis Matemático. De todas formas presentamos a continuación una justificación geométrica que esperamos sea convincente para el lector.

Consideramos un círculo de radio unidad y lo dividimos en un número par de sectores circulares. Vamos alternando estos trozos apuntando hacia arriba y hacia abajo para forma algo parecido a un rectángulo. Si hacemos el círculo cuatro trozos obtenemos la siguiente figura:

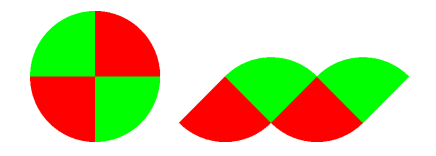

Si aumentamos a seis trozos,

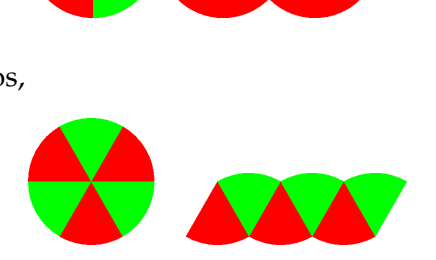

Por último, con veinte trozos, esto se va pareciendo cada vez más a un rectángulo

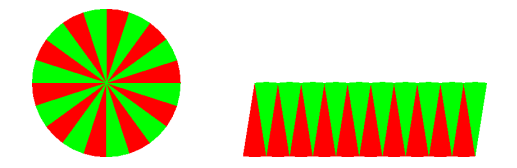

cuya base será π (la longitud de la mitad de la circunferencia) y la altura 1 (el radio de la circunferencia). Aplicando la fórmula elemental del área de un rectángulo, obtenemos que la superficie buscada es igual a *π*.

# **C ´alculo efectivo**

Retomemos a partir de ahora todo el rigor para hacer aproximaciones efectivas del número *π*. Para ello recordemos el siguiente resultado relativo a los abiertos del plano:

### **Proposición [Stromberg K.R., Introduction to classical real analysis. Wadsworth, California, 1981, 6.116 Theorem]**

*Todo conjunto abierto no vac´ıo G en* **R**<sup>2</sup> *es uni´on de una sucesi´on* {*Qm*} *de cuadrados de la forma a*  $\frac{a}{2^n}$ ,  $\frac{a+1}{2^n}$ 2 *n*  $\left[\times\right]\frac{b}{2}$  $rac{b}{2^n}$ ,  $rac{b+1}{2^n}$ 2 *n (a*, *b* ∈ **Z***; n* ∈ **N***), disjuntos dos a dos y cuya adherencia est´a contenida en G.*

En esta práctica pretendemos visualizar este resultado para el caso particular del círculo unidad; es decir

$$
G = D = \{(x, y) \in \mathbb{R}^2 : x^2 + y^2 < 1\}.
$$

Procedemos para buscar la sucesión  ${Q_m}$  del modo habitual. En primer lugar consideramos los cuadrados de lado  $\frac{1}{2}$  que "caen" dentro del círculo. A continuación consideramos la figura resultante de quitar al círculo la unión de estos cuadrados, y contamos el número de cuadrados de lado  $\frac{1}{4}$  que podemos incluir en esta nueva figura, repetimos el proceso indefinidamente y sumando superficies de todos los cuadrados considerados obtendremos una serie cuya suma será π.

Se trata, por lo tanto, de obtener una fórmula que nos proporcione el número de cuadrados de lado <del>1a</del> considerados en el *n−*ésimo paso. Para ello, y puesto que la medida de Lebesgue es invariante por isometrías nos limitamos, por comodidad, al primer cuadrante. Bastará luego multiplicar por cuatro todas las cantidades obtenidas.

Llamemos  $c_n$  al número de cuadrados diádicos de lado  $\frac{1}{2^n}$  $\frac{1}{2^n}$  del primer cuadrante cuya adherencia está incluida en el círculo unidad. Por un razonamiento de convexidad se obtiene que esto dependerá exclusivamente de que los cuatro vértices de cada cuadrado estén en el círculo unidad. Esto a su vez equivale a que el vértice superior derecho esté en nuestro círculo *D*. Deducimos pues que

$$
c_n = \text{Card }\left\{ (i,j) \in \mathbb{N} \times \mathbb{N} : \left( \frac{i}{2^n}, \frac{j}{2^n} \right) \in D \right\}.
$$

Es decir,

$$
c_n = \text{Card } \{(i,j) \in \mathbb{N} \times \mathbb{N} : i^2 + j^2 < 2^{2n} \}.
$$

Ahora bien, claramente de esta última expresión podemos deducir que los números *i*, *j* deben ser inferiores a 2*<sup>n</sup>* . Por lo tanto podemos ir contando este conjunto por columnas: contamos el número de *j*'s que satisfacen la condición en la columna  $i = 1$ , a continuación lo mismo para  $i = 2$ , y así hasta la columna  $i = 2<sup>n</sup>$ . Démosle una expresión analítica a este razonamiento:

$$
c_n = \sum_{i=1}^{2^n} \text{Card } \{j \in \mathbb{N} : i^2 + j^2 < 2^{2n} \} =
$$
\n
$$
= \sum_{i=1}^{2^n} \text{Card } \{j \in \mathbb{N} : j < \sqrt{2^{2n} - i^2} \} =
$$
\n
$$
= \sum_{i=1}^{2^n} \text{E}(\sqrt{2^{2n} - i^2}).
$$

donde *E* es la función parte entera. (El lector habrá observado que la igualdad

$$
Card \{j \in \mathbb{N} : j < x\} = E(x)
$$

es válida cuando  $x \in \mathbb{R}^+_0$  $_0^+ \setminus {\mathbb N}.$  En nuestro caso, es un interesante ejercicio demostrar que las  $\cos$  vanda cuando  $x \in \mathbb{R}_0$  \ **iv.** En nuestro caso, esternational extension of  $\sqrt{2^{2n} - i^2}$  nunca son números naturales).

Por lo tanto, para calcular el número de cuadrados "nuevos" de lado  $\frac{1}{2^l}$  $\frac{1}{2^n}$  que aparecen en el *n*-ésimo paso (siempre estamos en el primer cuadrante) habrá que restar a este número  $c_n$ los que ya aparecen en la anterior partición: 4 $c_{n-1}$  (pues en cada cuadrado de lado  $\frac{1}{2^n}$  hay exactamente cuatro del lado  $\frac{1}{2^{n-1}}$ ). Es decir, el número buscado  $x_n$  de cuadrados diádicos en el *n*-ésimo paso en todo el círculo unidad que no estén incluidos en cuadrados anteriores ya contados es

$$
x_n = 4\left(\sum_{i=1}^{2^n} E(\sqrt{2^{2n}-i^2}) - 4\sum_{i=1}^{2^{n-1}} E(\sqrt{2^{2(n-1)}-i^2})\right).
$$

En consecuencia, en virtud de lo aludido en el resultado recordado al principio, se tiene la siguiente expresión "exacta" del número π:

$$
\pi = \sum_{n=1}^{\infty} \frac{x_n}{2^{2n}}.
$$

Para una mayor comodidad en los cálculos es posible dar una expresión explícita de la sucesión de la sumas parciales de la anterior serie:

$$
s_n = \sum_{k=1}^n \frac{x_k}{2^{2k}} = \frac{4c_n}{2^{2n}} = \frac{\sum_{i=1}^{2^n} E(\sqrt{2^{2n} - i^2})}{2^{2n-2}}
$$

### Acotación del error

Acabamos de obtener una sucesión  $s_n$  creciente y cuyo límite es el número  $\pi$ . Sería interesante estudiar cómo de "rápido" se produce esta convergencia. Dicho de un modo más preciso, obtener una cota superior (y que converja a cero, naturalmente) de la diferencia  $\pi - s_n$ .

Para ello podemos contar el número de cuadrados diádicos de lado  $\frac{1}{2^i}$  $\frac{1}{2^n}$  que tienen intersección no vacía con nuestro círculo. Tendremos así que el círculo está contenido en la adherencia de la unión de todos estos cuadrados. Por lo tanto la superficie del círculo (el número  $\pi$ ) será menor que la suma de la superficie de los cuadrados considerados. Al igual que en el apartado anterior nos podemos limitar, por comodidad, al primer cuadrante y luego multiplicar por cuatro todas las cantidades obtenidas.

Llamemos  $\mathcal{C}_n$  al número de cuadrados diádicos de lado  $\frac{1}{2^n}$  $\frac{1}{2^n}$  del primer cuadrante que cortan al círculo unidad. Es fácil observar que el hecho de que un cuadrado diádico interseque al círculo equivale a que el vértice inferior izquierdo esté en el círculo *D*. Deducimos pues que

$$
C_n = \text{Card } \left\{ (i,j) \in \mathbb{N} \times \mathbb{N} : \left( \frac{i-1}{2^n}, \frac{j-1}{2^n} \right) \in D \right\};
$$

o equivalentemente

$$
C_n = \text{Card } \{(i,j) \in \mathbb{N} \times \mathbb{N} : (i-1)^2 + (j-1)^2 < 2^{2n} \}.
$$

Para calcular esta cantidad podemos realizar un proceso similar al expuesto en el apartado anterior: puesto que los números naturales *i, j* deben ser menores o iguales a 2<sup>n</sup> (esto se deduce rápidamente de la última expresión) basta contar el cardinal de este conjunto por columnas (es decir para una cantidad *i* fija calculamos el número de *j*'s que verifican la desigualdad). Obtenemos así que:

$$
C_n = \sum_{i=1}^{2^n} \text{Card } \{j \in \mathbb{N} : (i-1)^2 + (j-1)^2 < 2^{2n} \} =
$$
\n
$$
= \sum_{i=1}^{2^n} \text{Card } \left\{ j \in \mathbb{N} : j < 1 + \sqrt{2^{2n} - (i-1)^2} \right\}.
$$

De nuevo podemos expresar cada uno de estos sumandos en términos de la función parte entera, excepto en el caso  $i=1$ , ya que en este caso  $1+\sqrt{2^{2n}-(1-1)^2}$  es un número natural. Por lo tanto,

$$
C_n = \text{Card } \left\{ j \in \mathbb{N} : j < 1 + \sqrt{2^{2n} - (1 - 1)^2} \right\} + \sum_{i=2}^{2^n} E(1 + \sqrt{2^{2n} - (i - 1)^2}) =
$$
  
= Card  $\{ j \in \mathbb{N} : j < 1 + 2^n \} + \sum_{i=2}^{2^n} \left( 1 + E(\sqrt{2^{2n} - (i - 1)^2}) \right) =$   
=  $2^n + (2^n - 1) + \sum_{i=2}^{2^n} E(\sqrt{2^{2n} - (i - 1)^2}).$ 

Ahora bien, en esta ultima sumatoria podemos "cambiar" el parámetro *i* − 1 por *i* siempre y cuando sumemos desde 1 hasta 2*<sup>n</sup>* − 1. Deducimos por lo tanto que

$$
C_n = 2^n + 2^n - 1 + \sum_{i=1}^{2^n - 1} E(\sqrt{2^{2n} - i^2}) = 2^{n+1} - 1 + \sum_{i=1}^{2^n} E(\sqrt{2^{2n} - i^2}) = 2^{n+1} - 1 + c_n.
$$

Es decir, el número de cuadrados del primer cuadrante que cortan al círculo excede al número de cuadrados que se quedaban en el interior exactamente en  $2^{n+1}$  − 1. (O bien el número de cuadrados del primer cuadrante que cortan a la circunferencia unidad es 2*n*+<sup>1</sup> − 1).

Por lo tanto, si llamamos *S<sup>n</sup>* a la suma de la superficie de todos estos cuadrados (ya considerada en los cuatro cuadrantes), obtenemos que

$$
S_n = \frac{4C_n}{2^{2n}} = \frac{4(c_n + 2^{n+1} - 1)}{2^{2n}} = \frac{4c_n}{2^{2n}} + \frac{1}{2^{n-3}} - \frac{1}{2^{2n-2}} = s_n + \frac{1}{2^{n-3}} - \frac{1}{2^{2n-2}}.
$$

Por lo tanto,

$$
s_n < \pi < s_n + \frac{1}{2^{n-3}}.
$$

Y así obtenemos una estimación del error cometido al aproximar π por la sucesión  $s_n$ .

## **C ´alculos concretos**

Para el cálculo de los valores de las sucesiones  $c_n$  y  $C_n$  (que recordemos representan el número de cuadrados diádicos de lado  $\frac{1}{2^n}$  $\frac{1}{2^n}$  del primer cuadrante en cuya unión está incluído y se incluye, respectivamente, el sector circular de radio unidad del primer cuadrante) bastará un lápiz y un papel para sus primeras evaluaciones. Si aumentamos un poco más los valores de *n* entonces el dibujo que hagamos deberá ser muy preciso hasta que en un determinado momento estas cantidades sólo podrán ser evaluadas con ayuda del ordenador. He aquí los primeros valores de dichas sucesiones:

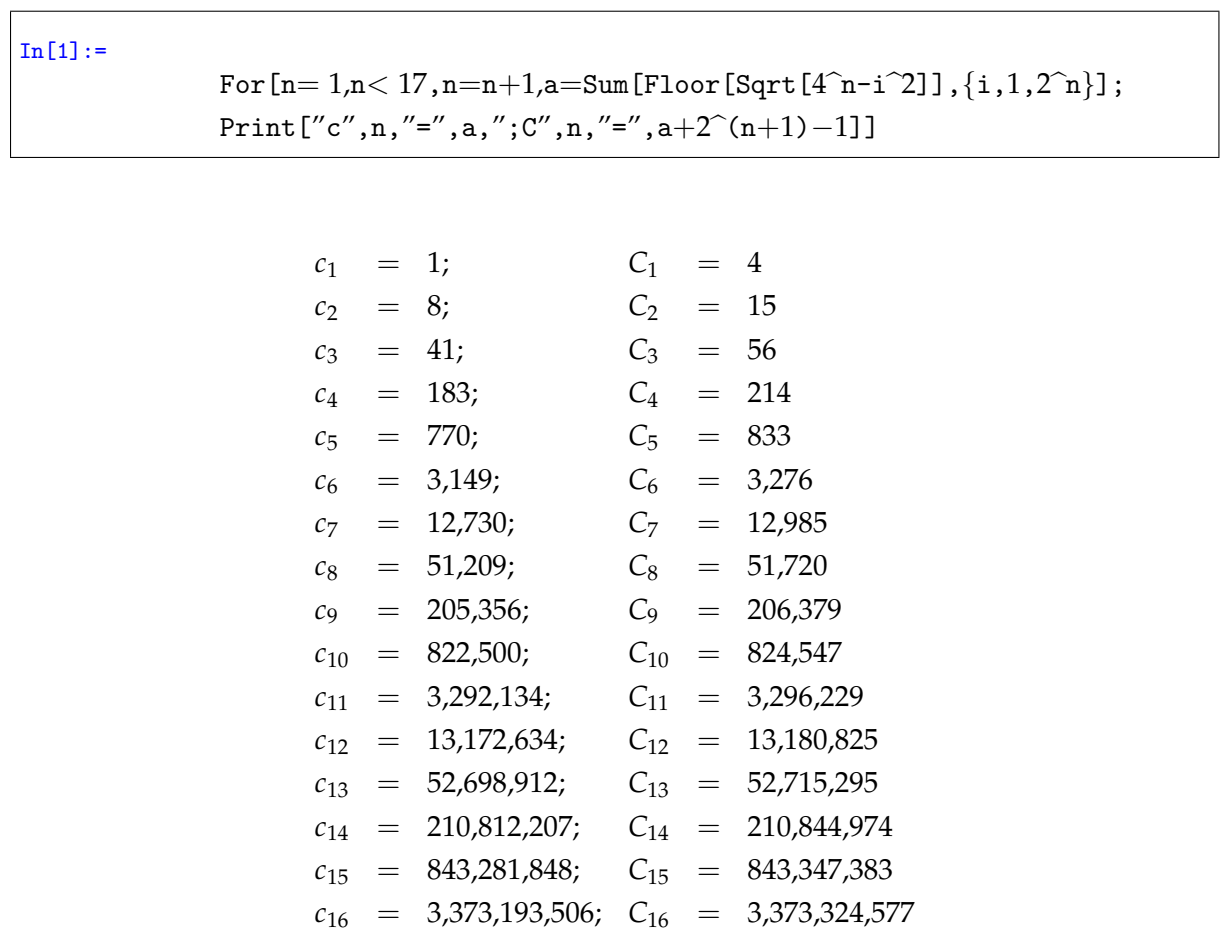

Con ayuda del Mathematica podemos evaluar los primeros valores de la sucesión  $s_n$ :

 $In [2]$  :=

For  $[n= 1, n < 17, n=n+1,$  $\mathtt{a}=4\widehat{\;} (1-\mathtt{n})\mathtt{Sum}$  <br> [Floor [Sqrt [4^n-i^2]] ,  $\{\mathtt{i}\, ,1,2\widehat{\;} \mathtt{n}\}$  ] ; Print["s",n,"=",a,"=",N[a,2n−1]]]

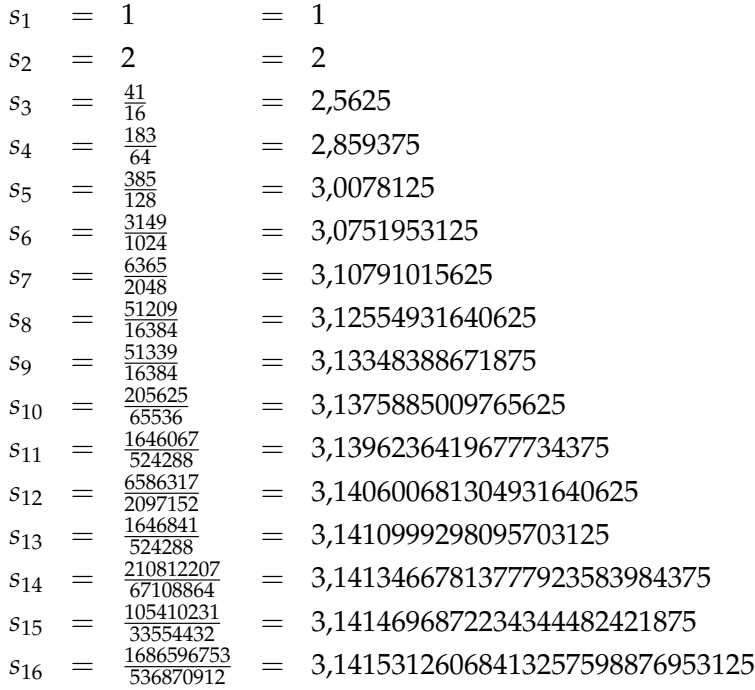

Puesto que tenemos la desigualdad  $s_n < \pi < s_n + \frac{1}{2^{n-3}}$  podemos definir la sucesión  $\pi_n$ como la media aritmética de estas dos sucesiones; es decir

$$
\pi_n=s_n+\frac{1}{2^{n-2}}
$$

que claramente verificará

$$
|\pi_n-\pi|<\frac{1}{2^{n-2}}
$$

y que se aproxima muy rápidamente a π. Calculemos unos términos junto al error *ε*<sup>*n*</sup> =  $|\pi$ <sup>*n*</sup> − *π* $|$  cometido al hacer la aproximación:

 $In [3] :=$  $For[n= 1, n < 17, n=n+1,$  $\label{eq:1} \begin{split} \mathsf{a} = 2\,{}\hat{}\,(2\!-\!\mathsf{n})\!+\!4\,{}\hat{}\,(1\!-\!\mathsf{n})\mathrm{Sum}\big[\mathrm{Floor}\big[\mathrm{Sqrt}\, [4\,{}\hat{}\,\mathsf{n}\!-\!\mathsf{i}\,{}\hat{}\,{}^2\! \mathrm{l}\big]\big]\,,\{\mathsf{i}\,,1,2\,{}\hat{}\,\mathsf{n}\}\big]\,; \end{split}$ Print $[Pi, n, "='', a, "='', N[a, 2n-1], "; e", n, "='', N[Abs[a-Pi]]]]$ 

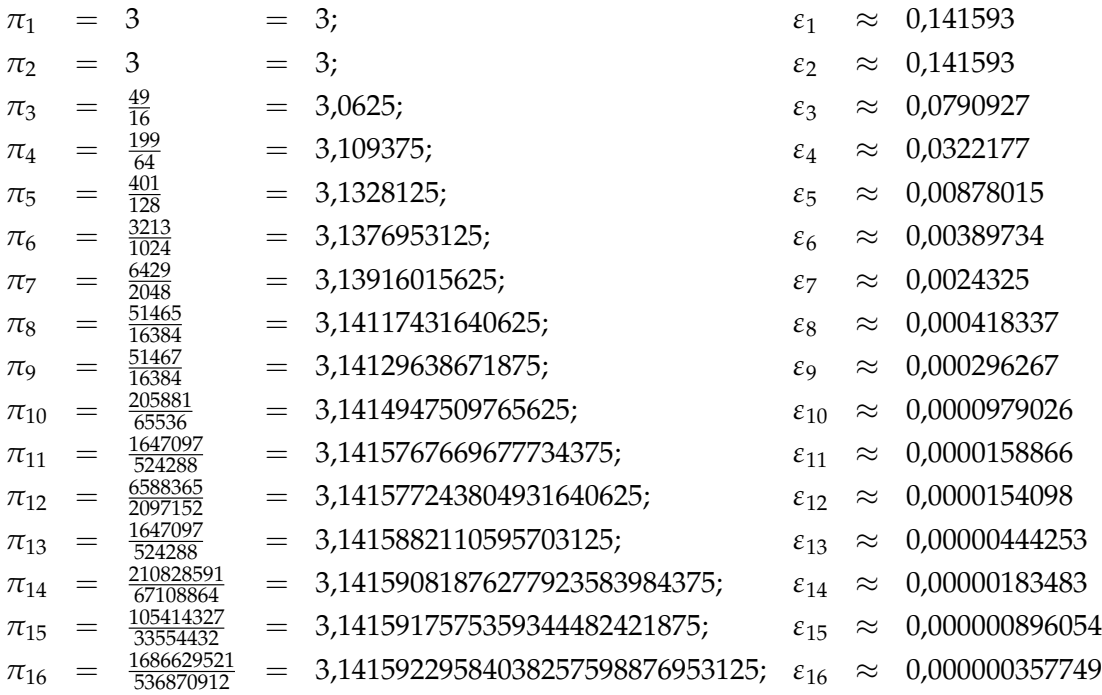

### **Vamos a dibujar**

Vamos a representar gráficamente cómo se va recubriendo un cuarto de círculo. Por una parte, vamos a usar Rectangle para dibujar cada uno de los cuadrados y Circle para el círculo unidad. Por otra parte, vamos a encadenar varios bucles para ir comprobando si dibujamos un cuadrado o no. Para esto sólo hace falta comprobar si la esquina superior derecha está dentro del primer cuadrante.

Hay que tener un poco de cuidado con el orden en que dibujamos. Cualquier cuadrado que dibujemos puede tapar a los anteriores. Para que esto no ocurra los vamos a pintar en orden inverso: primero los más pequeños y luego los más grandes hasta llegar a los que tienen lado 1  $\frac{1}{2}$ .

Por último, vamos a añadir al dibujo anterior una "malla" que nos permita contar con más facilidad cuántos cuadrados hay. Recuerda que la opción Ticks nos permite cambiar los puntos que aparecen en los ejes y Gridlines nos dibuja la malla que buscamos.

#### **Ejercicio**

1. Intenta hacer lo mismo con la elipse de semiejes 1 y 2.

2. ¿Qué figuras permiten repetir el proceso de manera "sencilla" además de elipses?

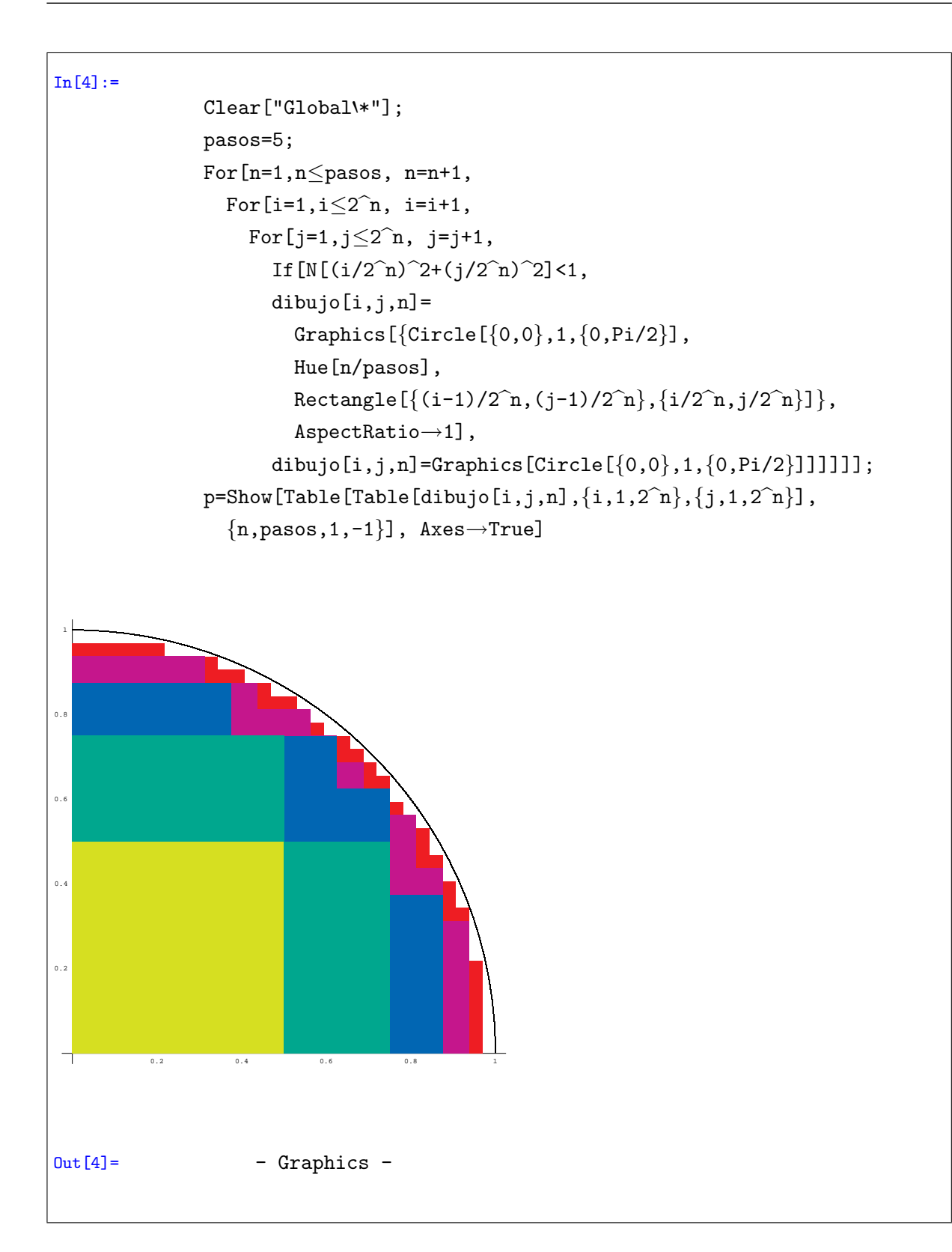

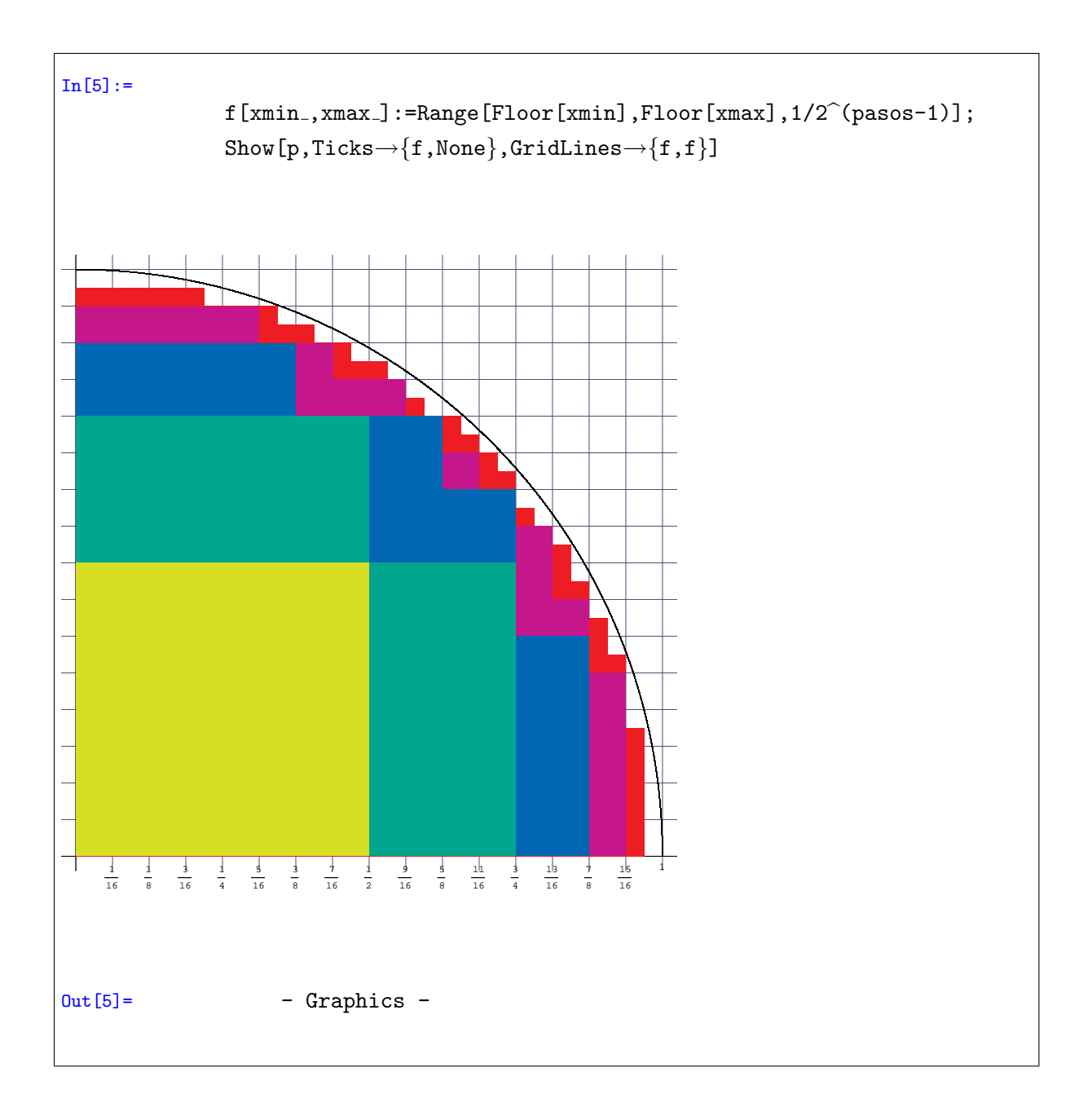